#### **GNG1503**

#### **MANUEL D'UTILISATEUR ET DU PRODUIT**

Soumis par :

## **[DITS - FC8]**

[Meziani Omar , 300 19 57 79]

[Bouhassoune Amine , 300 21 01 30]

[Olympe Miguel Karimbi , 300 14 37 56]

[Ouafaa Benazzouz , 300 08 85 14]

[Ntale Mushobekwa , 300 16 77 54]

14 avril 2021

Université d'Ottawa

# **Table des matières :**

### **Table des matières**

#### **Liste de figures**

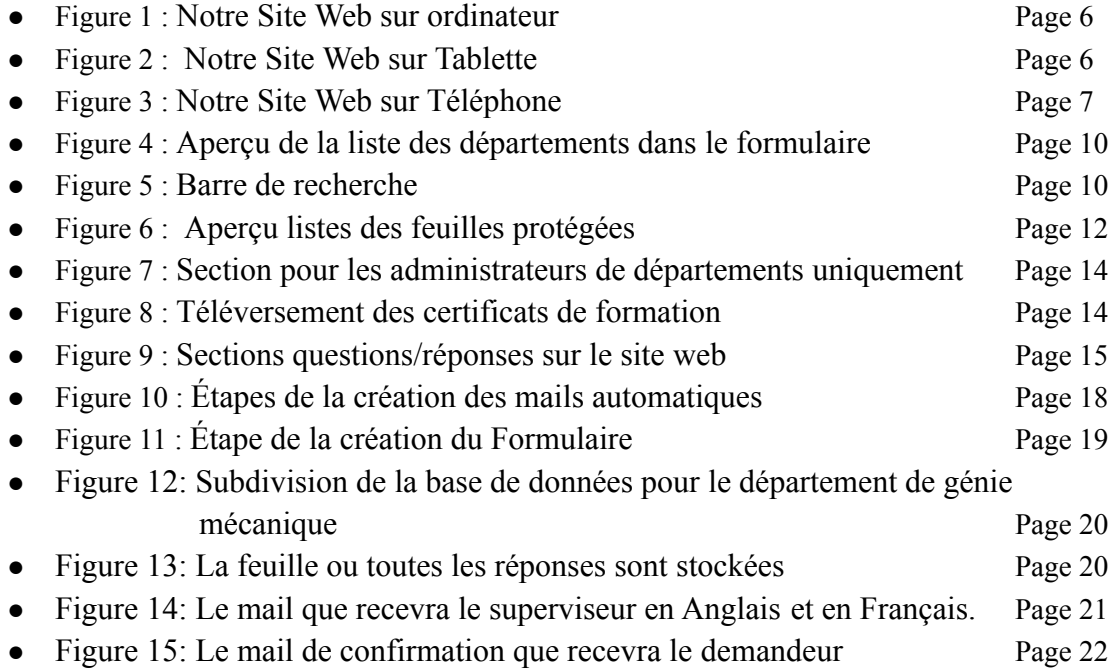

## **Liste d'acronymes et glossaire**

DITS : Data IT Solutions

KeDaR : Key and Data Request

## **1 Introduction**

## **2 Aperçu**

- **2.1 Conventions**
- **2.2 Mises en garde et avertissements**

## **3 Pour commencer**

- **3.1 Considérations pour la configuration**
- **3.2 Considérations pour l'accès des utilisateurs**
- **3.3 Accéder au système**
- **3.4 Organisation du site Web & navigation**
- **3.5 Quitter le système**

## **4 Utiliser le système**

#### **4.1 Base de données**

- 4.1.1 Sections de la base de données
- 4.1.2 Recherches d'informations dans la base de données
	- 4.1.2.1 Où trouver une réponse particulière du formulaire
	- 4.1.2.2 Option de recherche par filtre

#### **4.2 Formulaires**

**4.3 Questions fréquemment posées (FAQ)**

## **5 Dépannage & assistance**

- **5.1 Messages ou comportements d'erreur**
- **5.2 Assistance**

# **6 Documentation du produit**

#### **6.1 Système de mails automatisés**

- 6.1.1 LDM (Liste des Matériaux)
- 6.1.2 Instructions

#### **6.2 Les formulaires**

- 6.2.1 LDM (Liste des Matériaux)
- 6.2.2 Instructions
- **6.3 Essais & validation**

## **7 Conclusions et recommandations pour les travaux futurs**

**8 Bibliographie**

## **APPENDICES**

- **9 APPENDICE I: Fichiers de conception**
- **10 APPENDICE II: Autres Appendices**

# **1 Introduction**

Le travail de conception effectué lors de ce projet consistait à créer un système logiciel de soutien à la gestion des clés pour les bâtiments de la faculté de génie de l'université d'Ottawa. La conception de ce système a duré environ quatre mois.

Les hypothèses formulées au début et tout au long du projet concernent principalement la fonctionnalité, la simplicité, l'automatisation ainsi que le bilinguisme du système.

Ce document fournit donc toutes les informations nécessaires pour utiliser efficacement le système Key and Data Request (KeDaR) aux différentes catégories d'utilisateurs à savoir : l'équipe de gestion de Madame France Brazeau, les étudiants, les professeurs, les assistants d'enseignement et autre personnel de la faculté de génie. Ce manuel présente aussi une documentation de notre prototype final.

## **2 Aperçu**

La faculté de génie de l'université d'Ottawa gère les clés sur papier et avec un tableau Excel qui n'est pas toujours à jour.

La conception d'un système électronique est devenu une nécessité pour le contrôle et le suivi des clés.

Le système conçu est bilingue,simple à utiliser pour le personnel et les étudiants gradués de l'université d'Ottawa qui permettra le suivi et le contrôle des clés et des cartes d'accès des locaux de la faculté de génie.

Ce système permettra la sauvegarde automatique des données des demandeurs sur une base de données sécurisée en remplissant un formulaire en ligne.

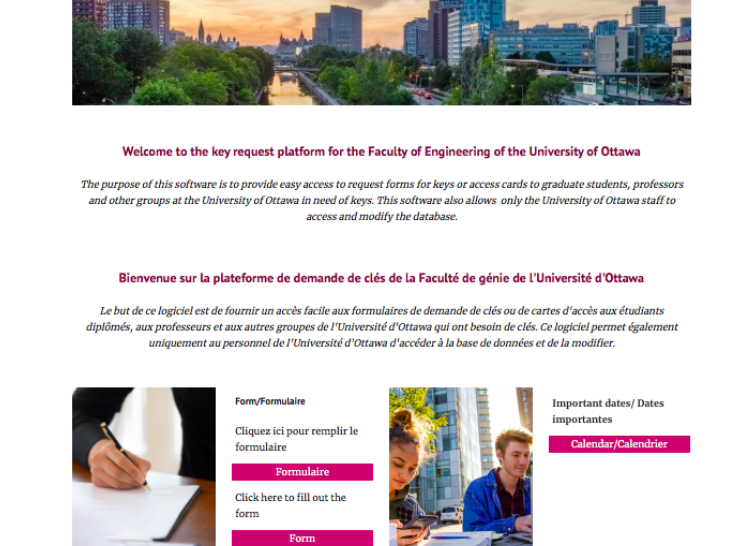

nd access Form ...

Base de données/Databa

Calendrier FAO (Francais) FAO (Eng

**Figure 1: Notre Site Web sur ordinateur**

**EDECITE LOGICIEL/Software - Répertoire de clés/K.** 

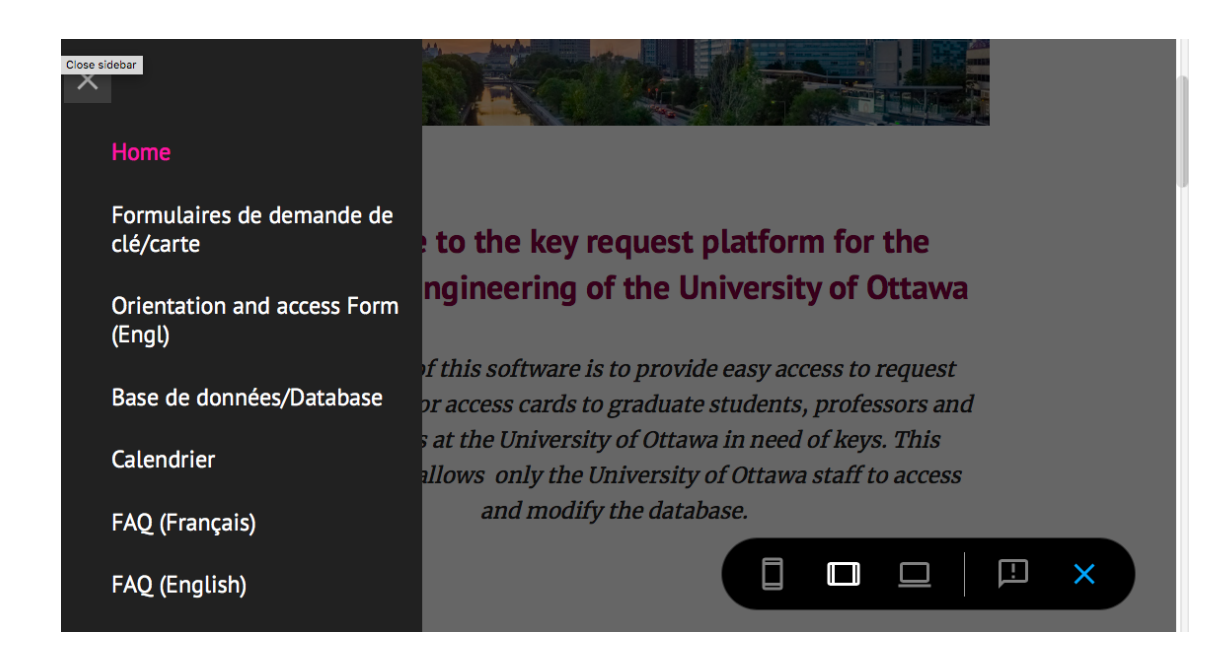

**Figure 2: Notre Site Web sur Tablette**

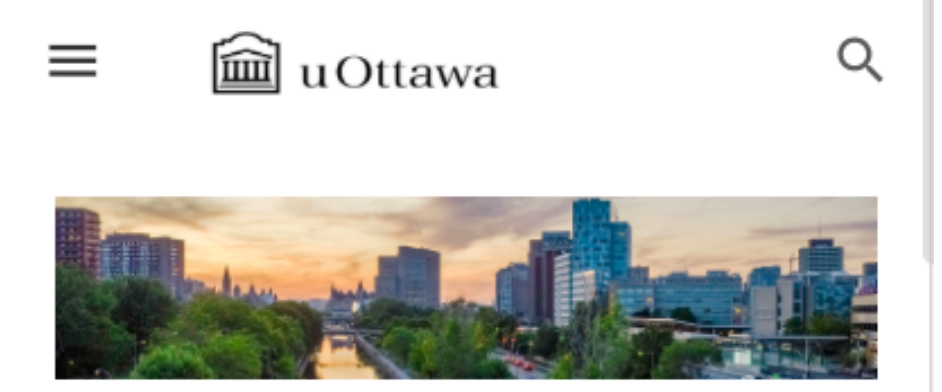

# **Welcome to the key request** platform for the Faculty of **Engineering of the University** of Ottawa

The purpose of this software is to provide easy access to request forms for keys or access cards to graduate students, professors and other groups at the University of Ottawa in need of keys. This software also allows only the University of Ottawa staff to access and modify the database

**Figure 3: Notre Site Web sur Téléphone**

- Le demandeur se rend sur notre site web , la bas ou il pourra non seulement y faire sa demande en cliquant dans la section formulaire et en remplissant les informations nécessaires mais il pourra aussi consulter le calendrier de rappel pour ne pas oublier l'échéance du prêt de sa carte d'accès .
- Les superviseurs et chefs de département pourront accéder à la base de données en se dirigeant vers la section base de données. Il est important de mentionner que nous avons pu faire en sorte à ce que les chefs de département ne puissent modifier que les éléments de leur section (ou la rendre invisible en la masquant) et que seul des personnes comme les administrateurs pouvaient tout modifier.

#### **2.1 Conventions**

Les actions requises pour utiliser le système sont décrites de façon claire et précise pour chaque type d'utilisateur.

#### **2.2 Mises en garde et avertissements**

Les informations fournies par le demandeur en remplissant le formulaire de demande de clé doivent rester confidentielles et ne doivent pas être utilisées pour autre finalité qui n'est pas dans le cadre de la demande d'une clé ou d'une carte d'accès aux laboratoires des bâtiments de la faculté de génie.

#### **3 Pour commencer**

#### **3.1 Considérations pour la configuration**

Il n'y a pas de configuration nécessaire pour ce système. La base de données et le formulaire sont configurés.

#### **3.2 Considérations pour l'accès des utilisateurs**

Le système fonctionne avec des restrictions pour les demandeurs comme pour les utilisateurs. Elles seront précisées plus bas dans ce manuel.

#### **3.3 Accéder au système**

Notre système est composé de 3 parties : le site, les formulaires et la base de données. Afin d'y accéder, il faut passer par le lien suivant

[:https://sites.google.com/uottawa.ca/demande-de-cle/home](https://sites.google.com/uottawa.ca/demande-de-cle/home)

Il sera alors possible d'accéder à la base de données et aux deux formulaires par le biais de ce lien.

#### **3.4 Organisation du site Web & navigation**

Le site web se présente comme ceci :

- Une page d'accueil qui présente le site
- Le formulaire prévu pour les demandeurs
- La base de données prévue pour France Brazeau et son équipe
- Le calendrier
- Une section foire aux questions

Bien évidemment, le site est bilingue et comporte donc des sections en anglais et en français.

#### **3.5 Quitter le système**

Pour quitter le système, il suffit de fermer la fenêtre du Site Web et l'agent doit s'assurer de verrouiller sa feuille dans la base de données pour des raisons de sécurité.

## **4 Utiliser le système**

Les prochaines sections auront pour objectifs de vous donner plus d'informations sur notre base de données élaborée sur le logiciel Google sheet.

#### **4.1 Base de données**

#### **4.1.1 Sections de la base de données**

En entrant dans notre base de données vous ne verrez normalement la page d'accueil mais en réalité ce fichier google sheet comporte près de 15 feuilles de calculs, divise en 4 catégories :

- Feuille de département (10 feuilles):

La faculté de génie compte 5 départements :

- Génie Civil (CVG)
- Science informatique et Génie électrique (SIGE)
- Génie Mécanique (MCG)
- Génie Chimique et biologie (CHG)
- Bureau du Doyen

Chacun de ses départements à 2 feuilles de calcul 1 en Français et une Anglais, ces feuilles se remplissent en fonction du departement sélectionnée par le demandeur lors du remplissage du formulaire :

ENG-Dept. civil engineering (CVG) ENG-Dept. Chemical and Biological engineering ENG-Dept. mechanical engineering (MCG) **ENG-Dean's Office** ENG-Dept.Electrical engineering and Computer science (EECS) FR-Dept.génie chimique et biologique (CHG) FR-Dept. de sci. info et génie électrique (SIGE) FR-Dept. de génie civil (CVG) FR-Dept. de genie mecanique (MCG) FR-Bureau du Doyen

#### **Figure 4: Aperçu de la liste des départements dans le formulaire**

- Feuille des réponses au formulaire (2 feuilles) :

Ces feuilles comprennent toutes les réponses des formulaires google Forms en Anglais et en Français

- Feuille Générale (1 Feuille)

Cette feuille comporte toutes les informations saisies dans les 2 formulaires,rassemblant les données de toutes les feuilles de départements.

**NB:** Cette feuille peut vous aider à faire des recherches plus rapidements si vous êtes administrateurs de la base de données

- Feuille Fonctionnelles (2 feuilles )

Parmi les feuilles fonctionnelles on peut citer :

- la feuille de programmation des rappels : il s'agit de la feuille programmer qui se chargera d'envoyer un mail de rappel 1 semaine avant la date d'échéance du prêt des clés.L
- $\bullet$  La Page d'accueil : À la base créée pour l'esthétique, cette feuille nous permet de pouvoir cacher toutes les autres , car sur Google Sheets il est impossible de cacher toutes les feuilles , il faut laisser au moins une feuille visible.

#### **4.1.2 Recherches d'informations dans la base de données**

#### **4.1.2.1 Où trouver une réponse particulière du formulaire**

Sur google sheet il est possible de faire une recherche très simplement grâce a une commande :

- **Ctrl+F** ou **Commande+F** permet d'activer une barre de recherche qui se chargera de trouver les informations saisies.

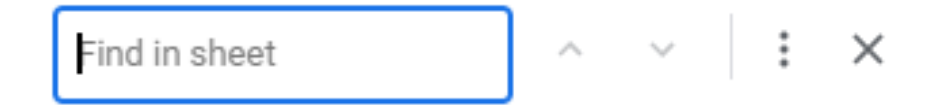

#### **Figure 5: Barre de recherche**

#### **4.1.2.2 Option de recherche par filtre**

Si un agent veut chercher quelqu'un ou une clé dans la base de donnée il aura qu'à cliquer sur cette icône  $\bullet$  et sélectionner ce qu'il veut voir.

#### **4.2 Sécurité de la base de données**

#### **4.2.1 Sécurité générale**

Sur le site web de vous aurez accès a un lien menant à notre base de données , cependant pour pouvoir y entrer vous devriez avoir reçu un lien de partage vous permettant ainsi d'explorer les différentes feuilles de calculs élaborées par DITS.

#### **4.2.2 Sécurité des feuilles de calculs**

 $\overline{\mathbf{H}}$  Protected sheets & ranges  $\times$ 

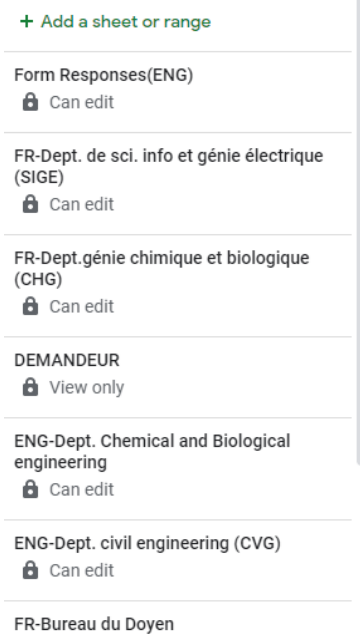

Chacune de nos feuilles de calculs est protégée par des restrictions d'accès , de ce qu'il faut une autorisation déterminée par l'administrateur pour pouvoir modifier les feuilles de calculs , Les modifications telles que Cacher ou rendre visible une feuille sont donc par conséquent bloquées.

Afin d'assurer la confidentialité des données de votre feuille de calculs respective , vérifiez bien que cette dernière soit cachée, car toute personne ayant accès à la base de données peut voir toutes les feuilles visibles .

**Figure 6: Aperçu listes des feuilles protégées**

#### **4.3 Formulaires**

Le site contient deux formulaires : un en français et un deuxième en anglais. Les deux formulaires contiennent les mêmes sections, juste dans deux langues différentes. Toutes les parties des formulaires sont à compléter par les demandeurs sauf une seule section, celle de la date de remise de la clé qui doit être remplie par l'administrateur. Vous remarquerez que devant cette section, est marqué un message d'avertissement de remplissage non autorisé pour les demandeurs.

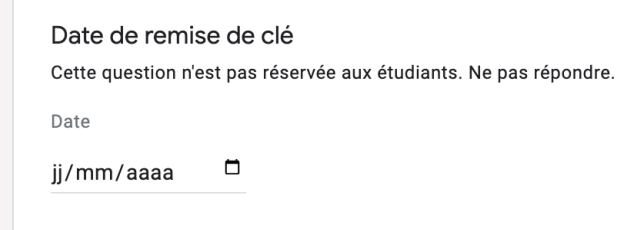

#### **Figure 7: Section pour les administrateurs de départements uniquement**

Les formulaires contiennent aussi des sections de téléchargement des fichiers et certificats de preuve de leur formation.

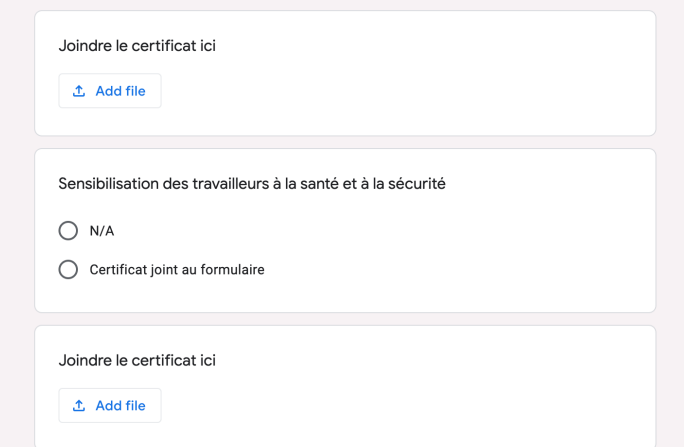

**Figure 8: Téléversement des certificats de formation**

#### **4.4 Questions fréquemment demandées (FAQ)**

Elles sont au nombre de 2 , une en aglais et une en français , les sections de questions/ réponses du FAQ sont des sections qui comportent les questions fréquemment posées avec bien évidemment leurs réponses, elles sont disponibles sur nos sites web en cliquant sur les sections FAQ.

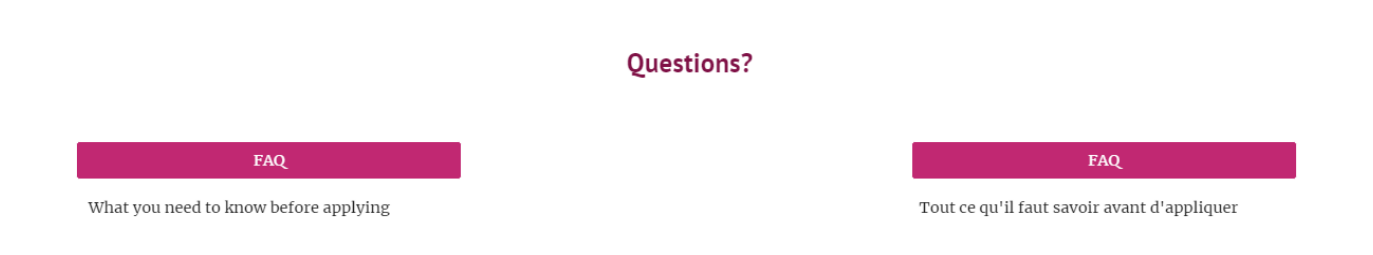

**Figure 9: Sections questions/réponses sur le site web**

## **5 Dépannage & assistance**

#### **5.1 Messages ou comportements d'erreur**

Lorsqu'un administrateur navigue dans la base de données, il est susceptible de recevoir le message d'erreur suivant: "Vous essayez de modifier une cellule protégée. Veuillez contacter le propriétaire du fichier Sheet afin de retirer la protection si vous voulez éditer." Ce message indique donc à l'administrateur qu'il essaye d'accéder à une feuille de calcul où l'accès lui est interdit et que cette feuille ne correspond pas à son département. Si c'est une erreur, l'administrateur devra donc demander au propriétaire du fichier, de lui donner l'accès. Sinon, vous ne pourrez pas accéder à cette feuille de calcul. Vous recevrez aussi un message d'erreur si vous vous connectez à la base de données avec votre adresse mail personnelle. Afin d'éviter cette erreur, veuillez vous connecter avec votre adresse mail de l'université d'Ottawa.

#### **5.2 Assistance**

En cas d'urgence, ou de besoin d'aide, il faudra contacter Ouafaa Benazzouz (obena019@uottawa.ca), qui est la propriétaire du fichier google sheets. Dans votre mail d'urgence, vous devriez préciser l'origine du problème dans l'objet, ainsi que le lieu où se situe le problème.

## **6 Documentation du produit**

Le prototype du système a été conçu d'une manière itérative et ciblée. Les sous-systèmes du produit sont décrits en détail dans la section 4 du manuel. Chaque sous-système du logiciel était soumis à son propre essai pour valider son fonctionnement et sa correspondance aux critères des clients.

La conception du prototype était purement logicielle, ce dernier ne comporte donc pas de composante physique ou électrique. L'utilisation de la plateforme Microsoft Sharepoint au début du projet paraissait mieux adaptée aux besoins du client. Cette plateforme n'est pas simple d'utilisation, ainsi on a donc changé de plateforme après le premier essai du prototype, on a décidé d'utiliser la plateforme Google pour concevoir le système. Tout le reste de la conception et des essais a donc été effectué en utilisant Google.

Cependant, l'option Sharepoint n'est pas à exclure, elle peut être utilisée pour construire le logiciel selon les critères des clients et le faire fonctionner. D'autres options considérables mais qui n'ont pas été essayées peuvent être Wix pour la création d'un site, Microsoft Excel pour la production d'une base de données, etc.

Le système d'automatisation des mails et les formulaires ont été conçus avec Google Forms, et la base de données avec Google sheet. Le site englobant tout notre système a lui été conçu en utilisant Google Sites qui nous donnait déjà des gabarits prêts pour être utilisés.

Ainsi donc, notre produit est un site qui va contenir toutes les sections nécessaires pour la demande et l'approbation de clés ainsi que le stockage et la recherche d'informations dans la base de données.

#### **6.1 Système de mails automatisés**

#### **6.1.1 LDM (Liste des Matériaux)**

Pour les mails automatisés nous avons utilisé une extension Google "**Email Notifications for Google Forms"**.

Cette extension simple d'utilisation nous a permis d'automatiser les mails. Le demandeur lors de la soumission de son formulaire recevra automatiquement un mail confirmant la réception de sa demande et un autre email sera envoyé au superviseur pour son approbation.

Un mail de rappel a été aussi automatisé grâce à cette extension **" Add Reminders"**; Un mail de rappel sera envoyé au demandeur le notifiant de la date de remise de la clé/Carte une semaine avant.

#### **6.1.2 Instructions**

Pour les mails automatiques nous avons installé l'extension "Email Notifications for Google Forms" et rempli toutes les sections de la fenêtre apparue dans le formulaire. Voici quelques captures montrant les étapes suivis:

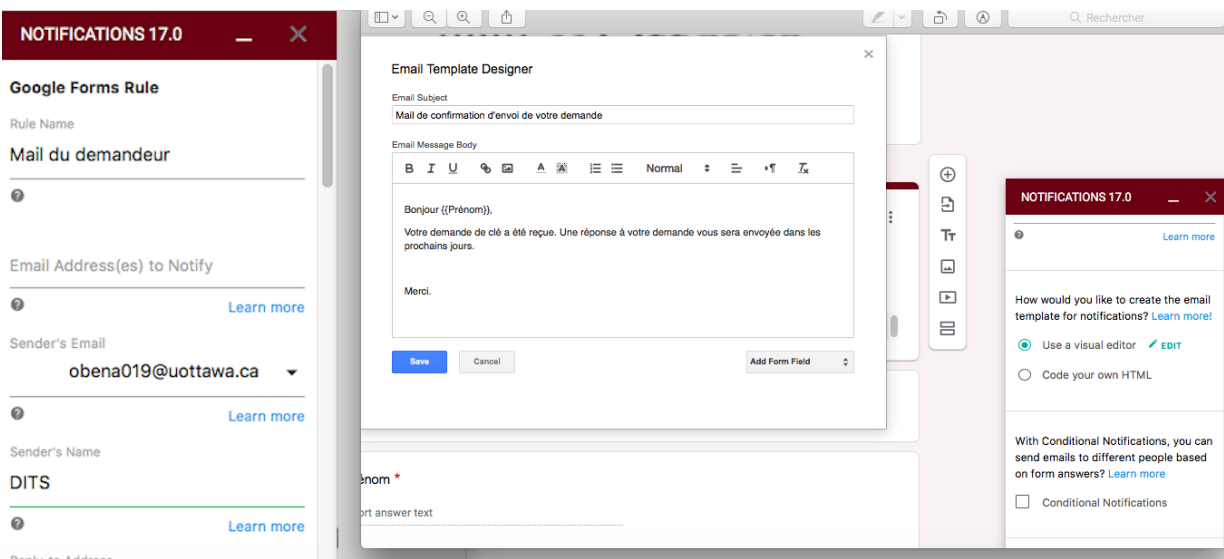

#### **Figure 10: Étapes de la création des mails automatiques**

#### **6.2 Les formulaires**

#### **6.2.1 LDM (Liste des Matériaux)**

Pour la demande d'une clé/Carte d'accès un formulaire doit être rempli et soumis. Grâce à ce formulaire le superviseur pourra traiter et les données du demandeur. Nous avons créé deux formulaires identiques, un en Français et l'autre en Anglais sur "**Googl**e **Forms".** Des formulaires simples et pratiques où le demandeur pourra insérer les fichiers et certificats demandés sans aucun souci.

#### **6.2.2 Instructions**

Pour le formulaire il a fallu cliquer sur "Créer un Formulaire "dans Google Forms.

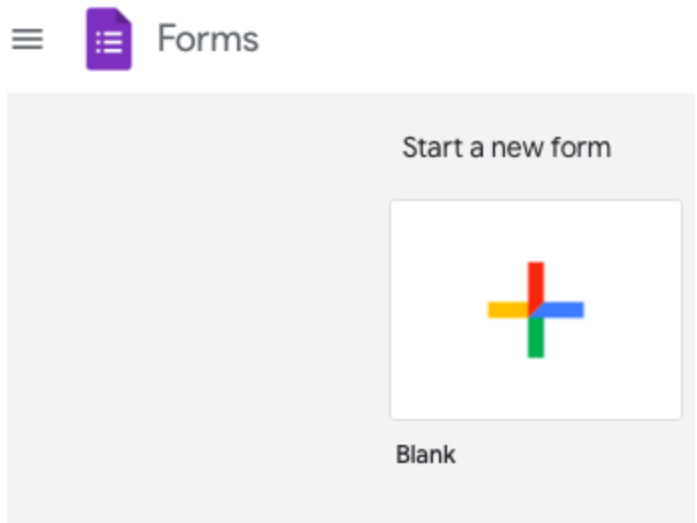

**Figure 11 : Etape de la création du Formulaire**

#### **6.3 Essais & validation**

Lors de notre prototype final nous avons pu créer une feuille de papier où toutes les réponses (anglais et français) sont stockées. Nous avons aussi subdivisé la base de données selon les départements. Nous avons pu automatiser les mails autant pour les superviseurs que pour les demandeurs. Nous avons ensuite créé un site bilingue simple et facile à utiliser englobant tout ce qui concerne la demande et la gestion de clés.

Voici quelques captures de notre essai:

| A1                      | =filter('Form Responses(ENG)'!A:T,'Form Responses(ENG)'!J:J="Department of mechanical engineering (MCG)")<br>$-1$ fx |   |             |        |                                                   |                                    |             |                          |                                                                       |                                          |   |                |            |
|-------------------------|----------------------------------------------------------------------------------------------------|---|-------------|--------|---------------------------------------------------|------------------------------------|-------------|--------------------------|-----------------------------------------------------------------------|------------------------------------------|---|----------------|------------|
|                         | A                                                                                                    | B | $\mathbf C$ | D      | E                                                 | F                                  | $\mathbf G$ | н                        | $\mathbf{I}$                                                          | $\mathsf{J}$                             | к | L              | M          |
| $\overline{1}$          | 3/17/2021 19: wfwffwf                                                                                                |   | wfwfw       | fwfwfw | anemail@uottawa.ca                                |                                    |             |                          |                                                                       | Department of mechanical enginee Student |   |                | Undergradu |
| $\overline{2}$          | 3/24/2021 19:36: Mohammad                                                                                            |   | Abu-Shaaban |        |                                                   | 6833331 mabus036@uott mohammad@jar |             | 6236123231 Zainab Badawi |                                                                       | 6132984547 Department of m Hanan Anis    |   | <b>Student</b> | Undergradu |
| $\overline{\mathbf{3}}$ | 3/24/2021 19:36: Mohammad                                                                                            |   | Abu-Shaaban |        |                                                   | 6833331 mabus036@uott mohammad@jar |             | 6236123231 Zainab Badawi |                                                                       | 6132984547 Department of m Hanan Anis    |   | <b>Student</b> | Undergradu |
| 4                       |                                                                                                    |   |             |        |                                                   |                                    |             |                          |                                                                       |                                          |   |                |            |
| 5                       |                                                                                                    |   |             |        |                                                   |                                    | ff          |                          |                                                                       |                                          |   |                |            |
| 6                       |                                                                                                    |   |             |        |                                                   |                                    |             |                          |                                                                       |                                          |   |                |            |
| $\overline{7}$          |                                                                                                    |   |             |        |                                                   |                                    |             |                          |                                                                       |                                          |   |                |            |
| 8                       |                                                                                                    |   |             |        |                                                   |                                    |             |                          |                                                                       |                                          |   |                |            |
| 9                       |                                                                                                    |   |             |        |                                                   |                                    |             |                          |                                                                       |                                          |   |                |            |
| 10                      |                                                                                                    |   |             |        |                                                   |                                    |             |                          |                                                                       |                                          |   |                |            |
| 11                      |                                                                                                    |   |             |        |                                                   |                                    |             |                          |                                                                       |                                          |   |                |            |
| 12                      |                                                                                                    |   |             |        |                                                   |                                    |             |                          |                                                                       |                                          |   |                |            |
| 13<br>14                |                                                                                                    |   |             |        |                                                   |                                    |             |                          |                                                                       |                                          |   |                |            |
| 15                      |                                                                                                    |   |             |        |                                                   |                                    |             |                          |                                                                       |                                          |   |                |            |
| 16                      |                                                                                                    |   |             |        |                                                   |                                    |             |                          |                                                                       |                                          |   |                |            |
| 17                      |                                                                                                    |   |             |        |                                                   |                                    |             |                          |                                                                       |                                          |   |                |            |
| 18                      |                                                                                                    |   |             |        |                                                   |                                    |             |                          |                                                                       |                                          |   |                |            |
| 19                      |                                                                                                    |   |             |        |                                                   |                                    |             |                          |                                                                       |                                          |   |                |            |
| 20                      |                                                                                                    |   |             |        |                                                   |                                    |             |                          |                                                                       |                                          |   |                |            |
| 21                      |                                                                                                    |   |             |        |                                                   |                                    |             |                          |                                                                       |                                          |   |                |            |
| 22                      |                                                                                                    |   |             |        |                                                   |                                    |             |                          |                                                                       |                                          |   |                |            |
| 23                      |                                                                                                    |   |             |        |                                                   |                                    |             |                          |                                                                       |                                          |   |                |            |
| 24                      |                                                                                                    |   |             |        |                                                   |                                    |             |                          |                                                                       |                                          |   |                |            |
| 25                      |                                                                                                    |   |             |        |                                                   |                                    |             |                          |                                                                       |                                          |   |                |            |
| 26                      |                                                                                                    |   |             |        |                                                   |                                    |             |                          |                                                                       |                                          |   |                |            |
| 27                      |                                                                                                    |   |             |        |                                                   |                                    |             |                          |                                                                       |                                          |   |                |            |
| 28                      |                                                                                                    |   |             |        |                                                   |                                    |             |                          |                                                                       |                                          |   |                |            |
| 29                      |                                                                                                    |   |             |        |                                                   |                                    |             |                          |                                                                       |                                          |   |                |            |
| 30                      |                                                                                                    |   |             |        |                                                   |                                    |             |                          |                                                                       |                                          |   |                |            |
| 31                      |                                                                                                    |   |             |        |                                                   |                                    |             |                          |                                                                       |                                          |   |                |            |
|                         |                                                                                                    |   |             |        |                                                   |                                    |             |                          |                                                                       |                                          |   |                |            |
|                         | JEIL *<br>$\equiv$<br>Form Responses(ENG) *<br>SUPERVISUER -<br>$+$                                                  |   |             |        | <b>A</b> ENG-Dept. mechanical engineering (MCG) ▼ |                                    |             |                          | <b>E</b> A Form Responses(FR) *<br>Sheet16 $\sqrt{*}$<br>$\leftarrow$ |                                          |   |                |            |

**Figure 12: Subdivision de la base de données pour le département de génie mécanique**

| D. | 1 <sup>A</sup>       |                  |                                   |                                  |                                    | =11\13DLANN\ FOFM Responses\ENG/ 1D1/,IMPURIRANGE\ ALEDS://QOCS.gOOg1e.COM/SpreadSheetS/Q/IQMD9e1IQUIF_CJFE3USDRENITDeDFR0CgZOUCPSQUt6/ed1t , FOFM Responses\FR/ 1D &\FOW\/=3A31//,IMPURIRANGE\ |                            |                          |                                       |                   |               |          |
|----|----------------------|------------------|-----------------------------------|----------------------------------|------------------------------------|----------------------------------------------------------------------------------------------------|----------------------------|--------------------------|---------------------------------------|-------------------|---------------|----------|
|    |                      | c                | <b>D</b>                          |                                  |                                    |                                                                                                    |                            |                          |                                       |                   |               | M        |
|    | <b>First name</b>    | Last name        |                                   |                                  |                                    | Employee/Studer uOttawa e-mail Alternate email Phone number / Extension                                                                                                    | <b>Emergency Contact</b>   | Phone number / Extension | Department                            | Supervisor        | <b>Status</b> | category |
|    | oui                  | gseget           |                                   | 4545 fs@uottawa.ca ersge         |                                    | 234232 fdf                                                                                                    |                            |                          | 234232 Civil engineeri fdsbdg         |                   |               |          |
|    | value                | value            | #REF!                             | #REF!                            | #REF!                              | #REF!                                                                                                    | #REF!                      | #REF!                    | #REF!                                 | #REF!             |               |          |
|    | ouafaa               | Benazzou         |                                   | 300088514 obena019@uotta         | #REF!                              |                                                                                                    | 873699900983 olympe Miguel | 873699900983             | #REF!                                 | <b>Ouafaa ben</b> |               |          |
|    | ouafaa               | ben              | #REF!                             | #REF!                            | #REF!                              | #REF!                                                                                                    | #REF!                      | #REF!                    | #REF!                                 | #REF!             |               |          |
|    | value                | value            | #REF!                             | #REF!                            | #REF!                              | #REF!                                                                                                    | #REF!                      | #REF!                    | #REF!                                 | #REF!             |               |          |
|    | value                | value            | #REF!                             | #REF!                            | #REF!                              | #REF!                                                                                                    | #REF!                      | #REF!                    | #REF!                                 | #REF!             |               |          |
|    | ouafaa               | ben              | #REF!                             | #REF!                            | #REF!                              | #REF!                                                                                                    | #REF!                      | #REF!                    | #REF!                                 | #REF!             |               |          |
|    | lol                  | Ħ                |                                   | 32745263 igukfc@uottawa.         | #REF!                              | #REF!                                                                                                    | #REF!                      | #REF!                    | #REF!                                 | #REF!             |               |          |
|    | Ouafaa               | benazzouz        |                                   | 38732746 ohuvuv@uottawa          | #REF!                              | #REF!                                                                                                    | #REF!                      | #REF!                    | #REF!                                 | Miguel            |               |          |
|    | fdyjrdyj             | cghch            |                                   | 4567890 gftuct@uottawa.o         | #REF!                              | #REF!                                                                                                    | #REF!                      | #REF!                    | #REF!                                 | #REF!             |               |          |
| 12 | dvsfv                | fahf             |                                   | 324345 gfsg@uottawa.ca           | #REF!                              | #REF!                                                                                                    | #REF!                      | #REF!                    | #REF!                                 | #REF!             |               |          |
| 13 | ggvbh                | cahh             |                                   | 3000000 okari061@uottav          | #REF!                              | #REF!                                                                                                    | #REF!                      | #REF!                    | #REF!                                 | #REF!             |               |          |
| 14 | vbgh                 | vbcg             |                                   | 3000000 okari061@uottav          | #REF!                              | #REF!                                                                                                    | #REF!                      | #REF!                    | #REF!                                 | #REF!             |               |          |
| 15 | hgb                  | hayby            |                                   | 300000 okari061@uottav           | #REF!                              | #REF!                                                                                                    | #REF!                      | #REF!                    | #REF!                                 | #REF!             |               |          |
| 16 | ghtgyh               | ahvah            |                                   | 3000000 okari061@uottav          | #REF!                              | #REF!                                                                                                    | #REF!                      | #REF!                    | #REF!                                 | #REF!             |               |          |
| 17 | hbyhy                | hahja            |                                   | 3000000 okari061@uottav          | #REF!                              | #REF!                                                                                                    | #REF!                      | #REF!                    | #REF!                                 | #REF!             |               |          |
|    | <b>Olympe Miquel</b> | Karimbi          |                                   | 3000000 okari061@uottav          | #REF!                              | #REF!                                                                                                    | #REF!                      | #REF!                    | #REF!                                 | #REF!             |               |          |
| 19 | <b>Olympe Miguel</b> | Karimbi          |                                   | 300143756 okari061@uottav        | #REF!                              | #REF!                                                                                                    | #REF!                      | #REF!                    | #REF!                                 | #REF!             |               |          |
| 20 | <b>Ntale</b>         | Mushobekwa       |                                   | 300228828 nmush059@uott          | #REF!                              | #REF!                                                                                                    | #REF!                      | #REF!                    | #REF!                                 | #REF!             |               |          |
| 21 | <b>Ntale</b>         | Mushobekwa       |                                   | 39399339 nmush059@uott           | #REF!                              | #REF!                                                                                                    | #REF!                      | #REF!                    | #REF!                                 | #REF!             |               |          |
| 22 | Prenom 1             | Nom 1            |                                   | 29929299 nmush059@uott           | #REF!                              | #REF!                                                                                                    | #REF!                      | #REF!                    | #REF!                                 | Superviseur 1     |               |          |
| 23 | prenom <sub>2</sub>  | Nom <sub>2</sub> |                                   | 282752622 nmush059@uott          | #REF!                              | #REF!                                                                                                    | #REF!                      | Error                    |                                       | #REF!             |               |          |
| 24 | Prenom 3             | Nom 3            |                                   | 345678976543 nmush059@uott       | #REF!                              | #REF!                                                                                                    | #REF!                      |                          | Cannot find range or sheet for        | #REF!             |               |          |
| 25 | evveve               | eveve            |                                   | #REF!<br>23456789 anemail@uottaw |                                    | #REF!                                                                                                    | #REF!                      | imported range.          |                                       | #REF!             |               |          |
| 26 | wfwffwf              | wfwfw            | fwfwfw<br>#REF!<br>anemail@uottaw |                                  | #REF!                              | #REF!                                                                                                    |                            |                          | #REF!                                 |                   |               |          |
| 27 | amine                | amine            |                                   | 300000 abouh035@uotta            | #REF!                              | #REF!                                                                                                    | #REF!                      | #REFI                    | #REF!                                 | #REF!             |               |          |
| 28 | Mohammad             | Abu-Shaaban      |                                   |                                  | 6833331 mabus036@uott mohammad@jar |                                                                                                    | 6236123231 Zainab Badawi   |                          | 6236123231 Department of m Hanan Anis |                   |               |          |

**Figure 13: La feuille ou toutes les réponses sont stockées**

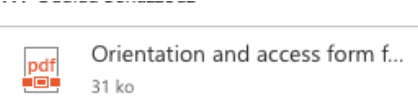

Hello,

A new key request has been submitted. Thank you for taking time to go through it.

Best.

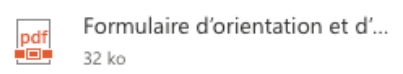

Bonjour,

Une nouvelle demande de clé a été soumise. Merci de prendre le temps de la parcourir.

Le meilleur.

**Figure 14: Le mail que recevra le superviseur en Anglais et en Français.**

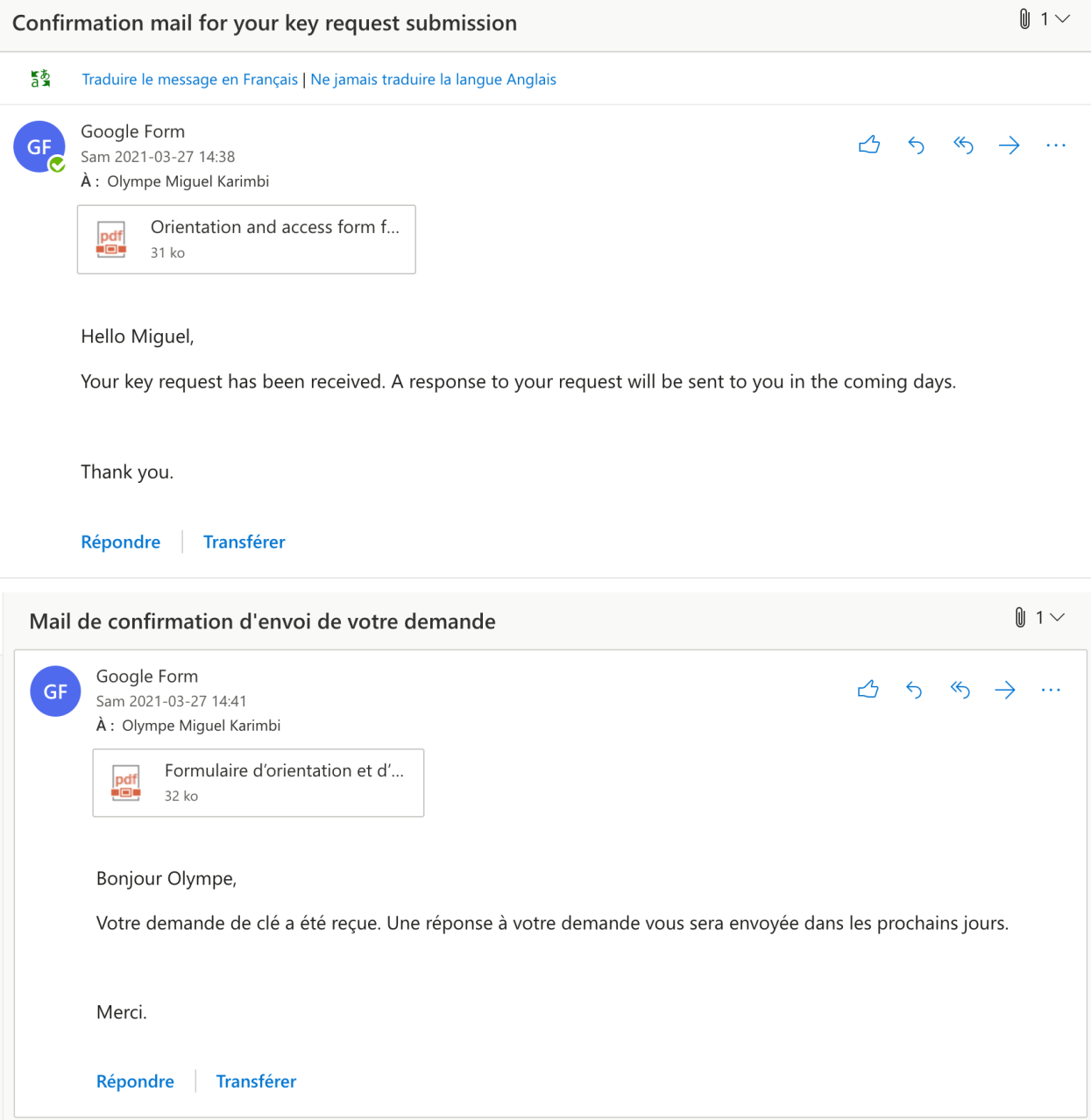

**Figure 15: Le mail de confirmation que recevra le demandeur**

## **7 Conclusions et recommandations pour les travaux futurs**

Enfin, nous allons parler des recommandations pour les travaux futurs. Nous conseillons de corriger notre défaillance. Il faut trouver un moyen de masquer les feuilles de département ainsi qu'un moyen de réunir les informations des demandeurs par département en seul fichier.

# **8 Bibliographie**

<https://www.youtube.com/watch?v=q5xETb-3Z7Q> [https://www.extendoffice.com/documents/excel/4706-google-sheets-copy-row-to-another-sheet.ht](https://www.extendoffice.com/documents/excel/4706-google-sheets-copy-row-to-another-sheet.html) [ml](https://www.extendoffice.com/documents/excel/4706-google-sheets-copy-row-to-another-sheet.html) [https://www.windtopik.fr/proteger-feuille-cellules-google-sheets/i](https://www.windtopik.fr/proteger-feuille-cellules-google-sheets/) [https://www.c-sharpcorner.com/article/how-to-record-microsoft-form-responses-in-sharepoint-using](https://www.c-sharpcorner.com/article/how-to-record-microsoft-form-responses-in-sharepoint-using-microsoft-flow/) [-microsoft-flow/](https://www.c-sharpcorner.com/article/how-to-record-microsoft-form-responses-in-sharepoint-using-microsoft-flow/) <https://youtu.be/q5xETb-3Z7Q> [https://www.c-sharpcorner.com/article/how-to-record-microsoft-form-responses-in-sharepoint-using](https://www.c-sharpcorner.com/article/how-to-record-microsoft-form-responses-in-sharepoint-using-microsoft-flow/) [-microsoft-flow/](https://www.c-sharpcorner.com/article/how-to-record-microsoft-form-responses-in-sharepoint-using-microsoft-flow/)

# **9 APPENDICE I: Fichiers de conception**

<https://sites.google.com/uottawa.ca/demande-de-cle/home>

## **10 APPENDICE II: Autres appendices**

Il serait important de travailler sur la création d'une feuille de calcul générale pour chaque département, qui regroupe les réponses en anglais et en français, afin de faciliter la manipulation des données.